#### **PSRR TIPL 1232 TI Precision Labs – Op Amps**

**Presented by Collin Wells**

**Prepared by Collin Wells, Art Kay, Ian Williams, and Tim Green**

**Prerequisites: Input and Output Limitations 1 – 3**

 **(TIPL1130 – TIPL1132)**

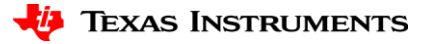

# **Referring Error to Input (RTI)**

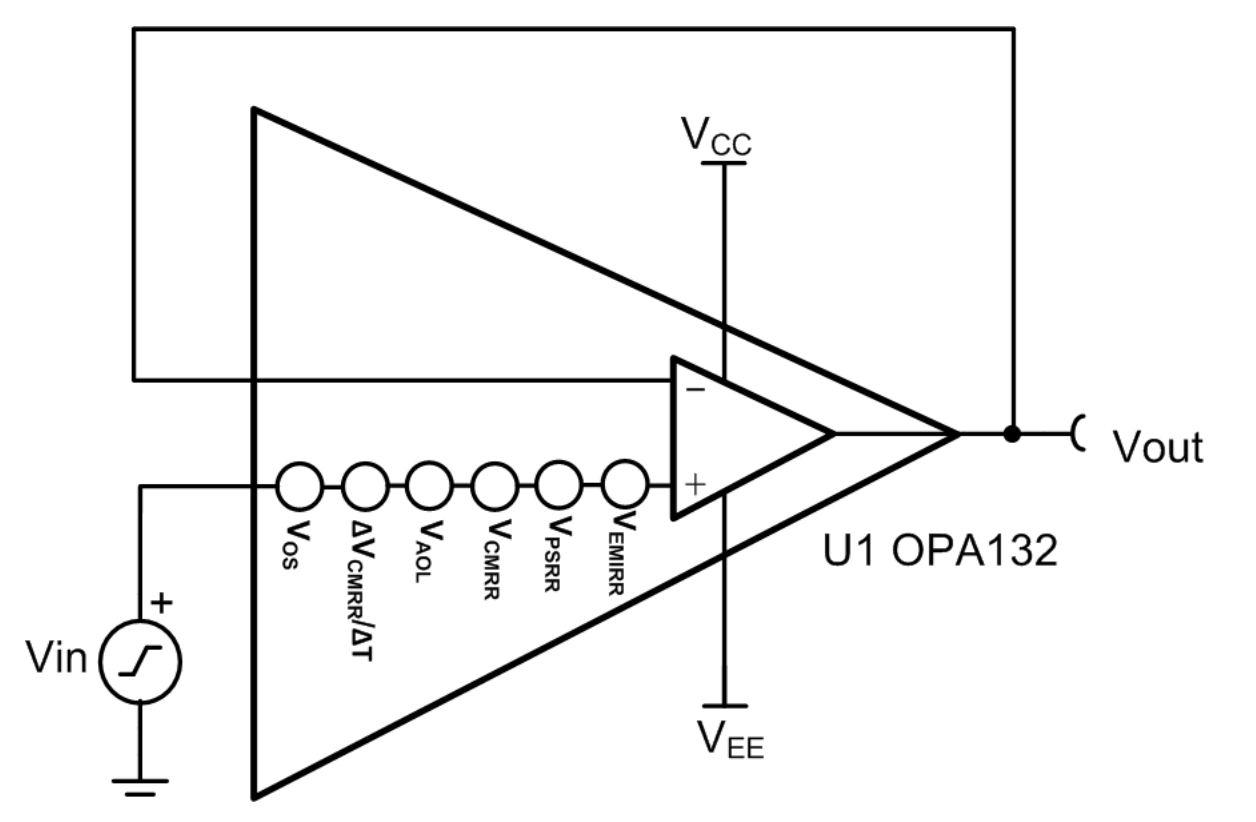

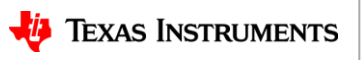

#### **DC PSRR**

At T<sub>A</sub> = +25°C,  $V_S = \pm 15V$ , unless otherwise noted.

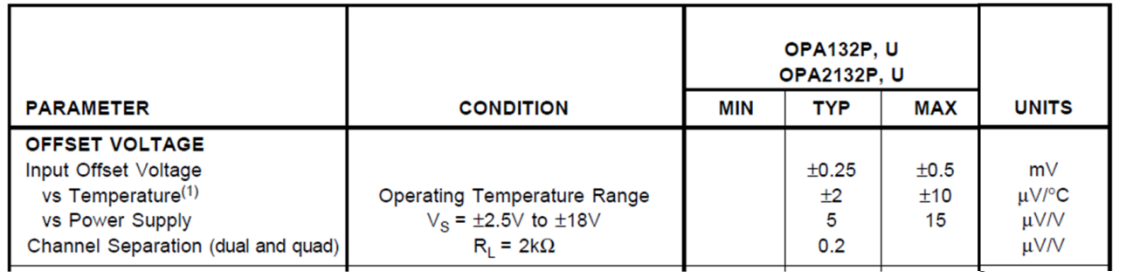

**Power Supply Rejection Example**  
\n
$$
\Delta V_{os} = 250.1 \mu V - 245.1 \mu V = 5 \mu V
$$
\n
$$
\Delta V_{Supply} = 30V - 29V = 1V
$$
\n
$$
PSRR(\mu V/V) = \frac{\Delta V_{os}}{\Delta V_{Supply}} = \frac{5 \mu V}{1V} = 5 \mu V/V
$$
\n
$$
PSRR(dB) = -20 \log \left(\frac{5 \mu V}{1V}\right) = 106 dB
$$

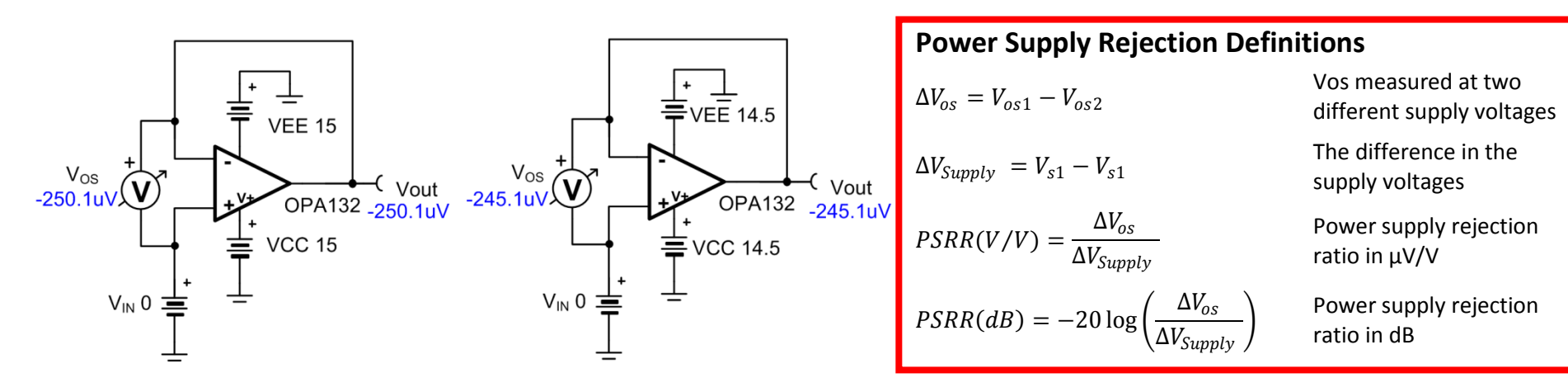

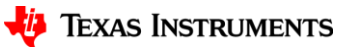

# **PSRR & CMRR Combined Effects: Supply Symmetry**

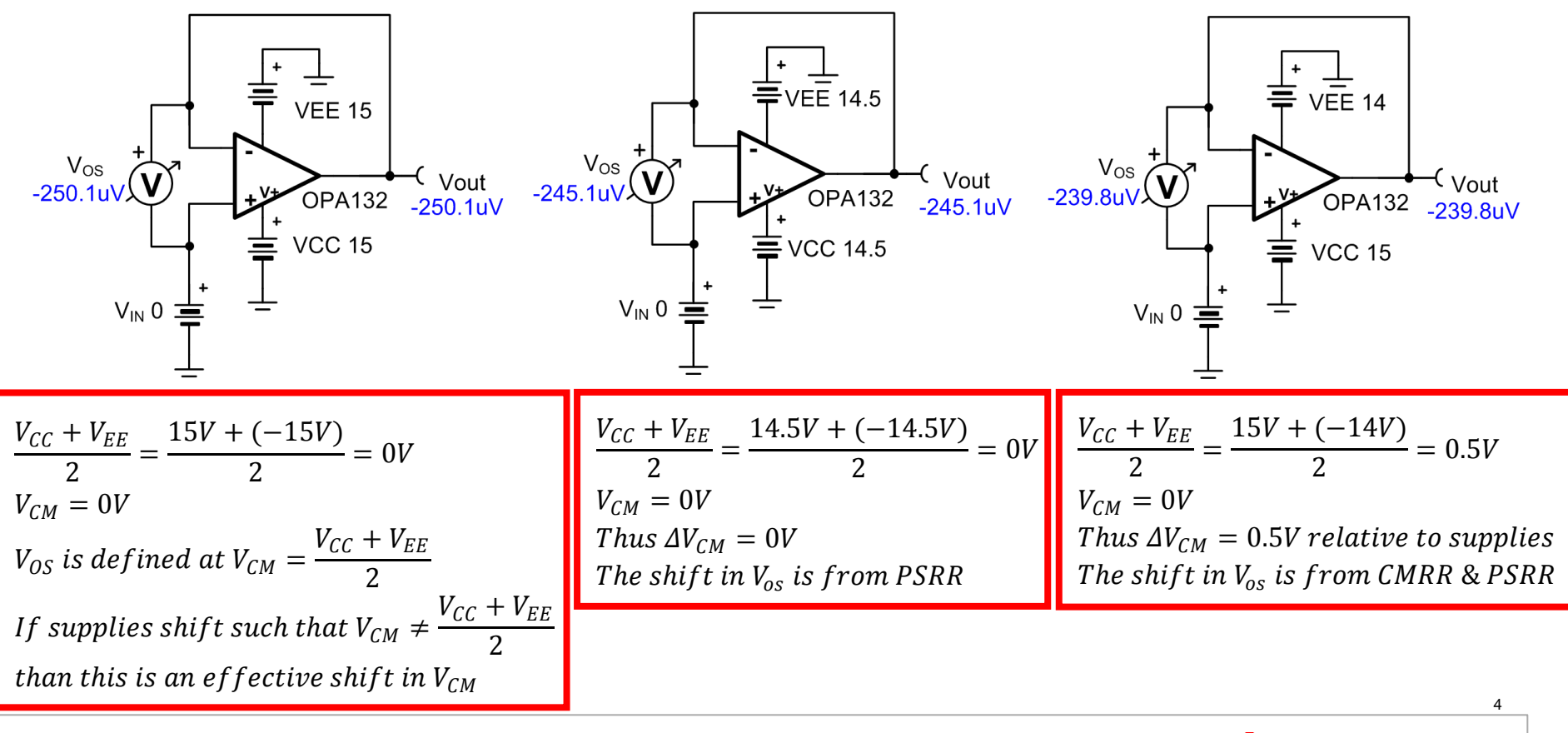

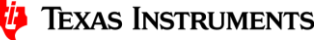

# **Translating µV/V to dB and Vice Versa**

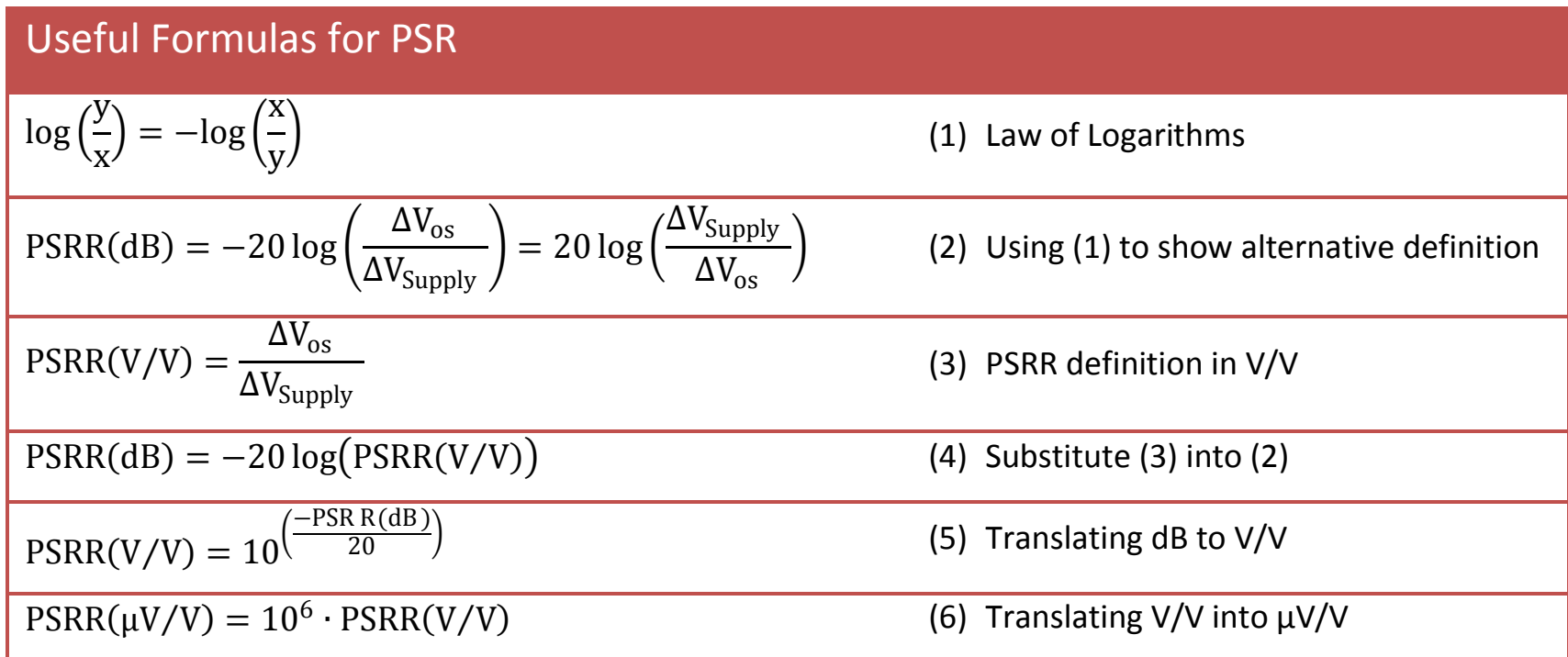

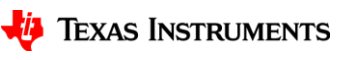

#### **AC PSRR**

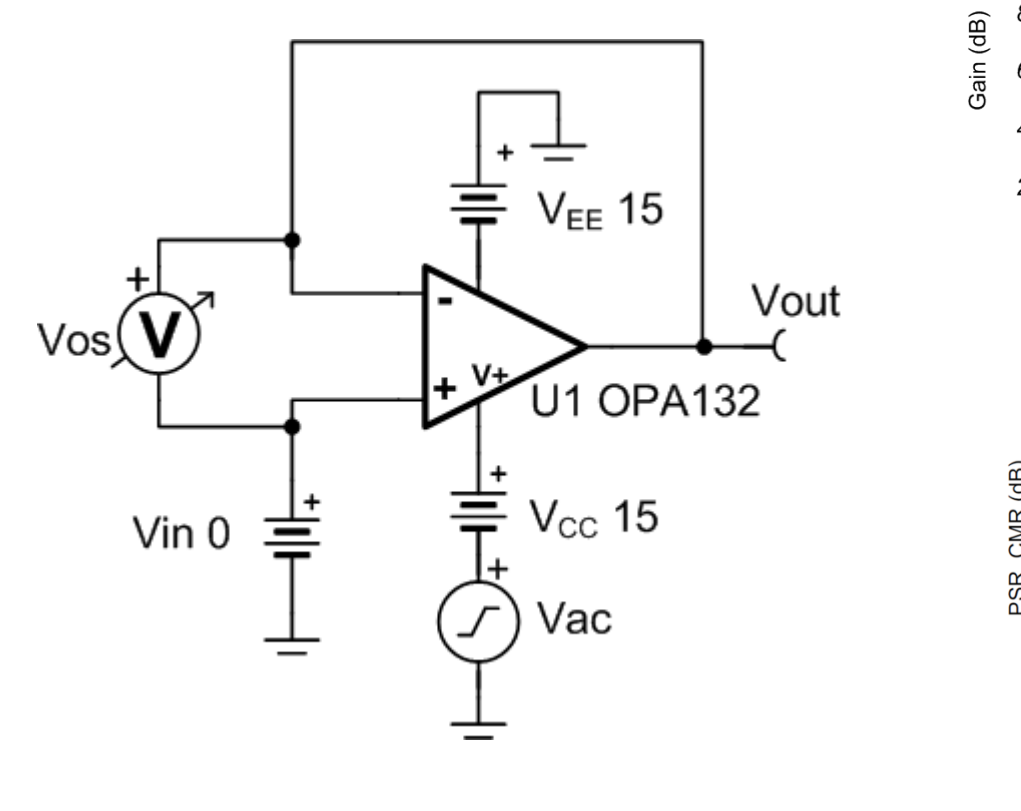

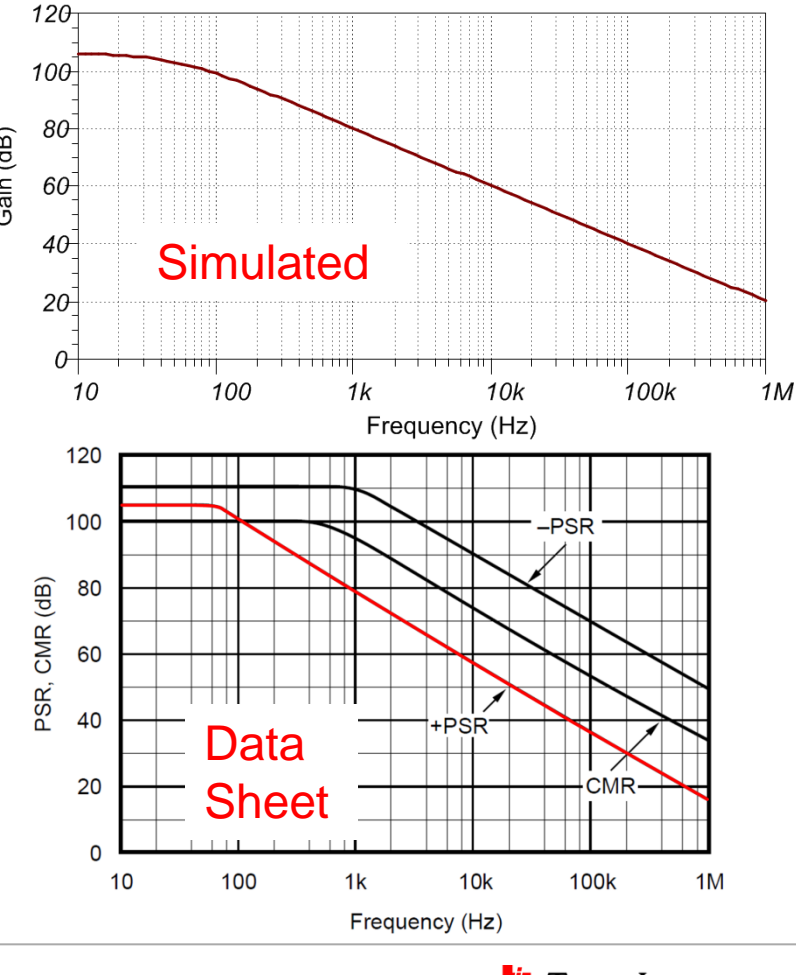

Jy **TEXAS INSTRUMENTS** 

#### **Tina: Use Post Processor**

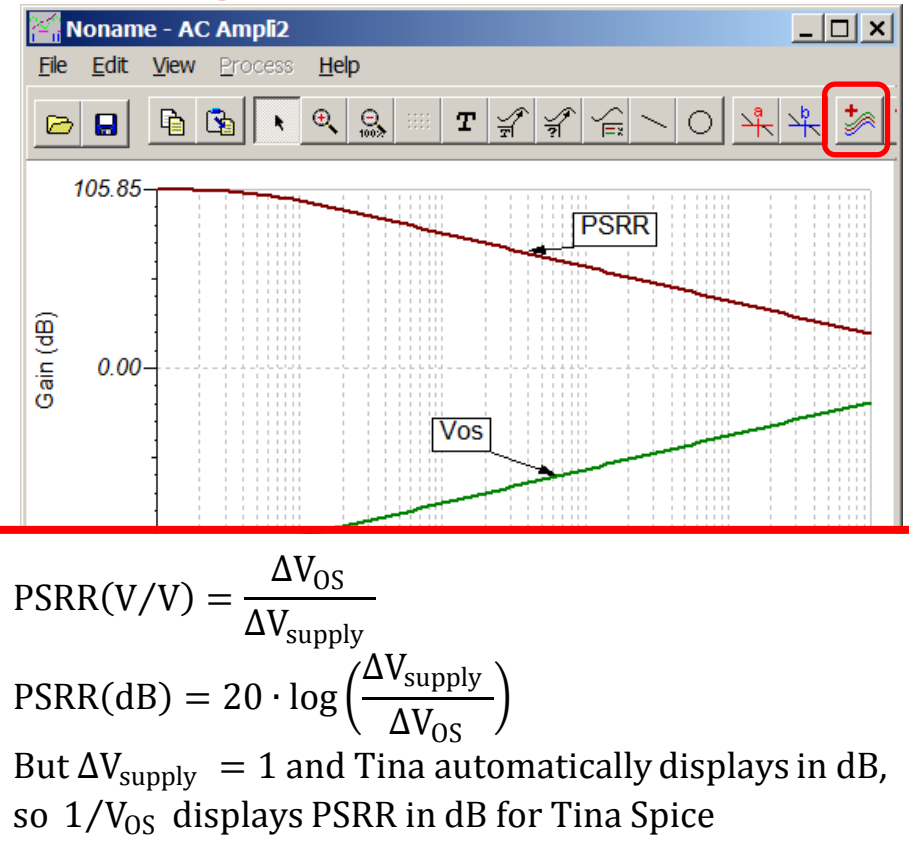

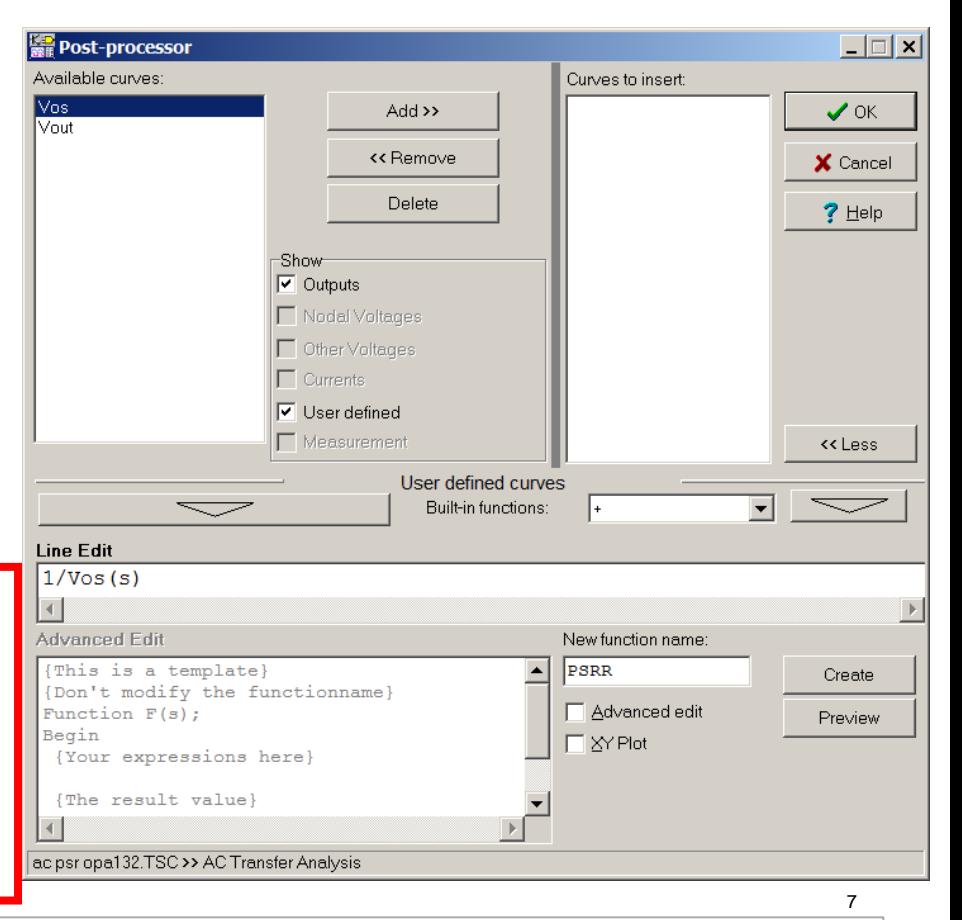

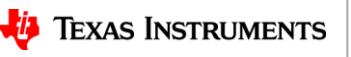

# **AC PSRR Example**

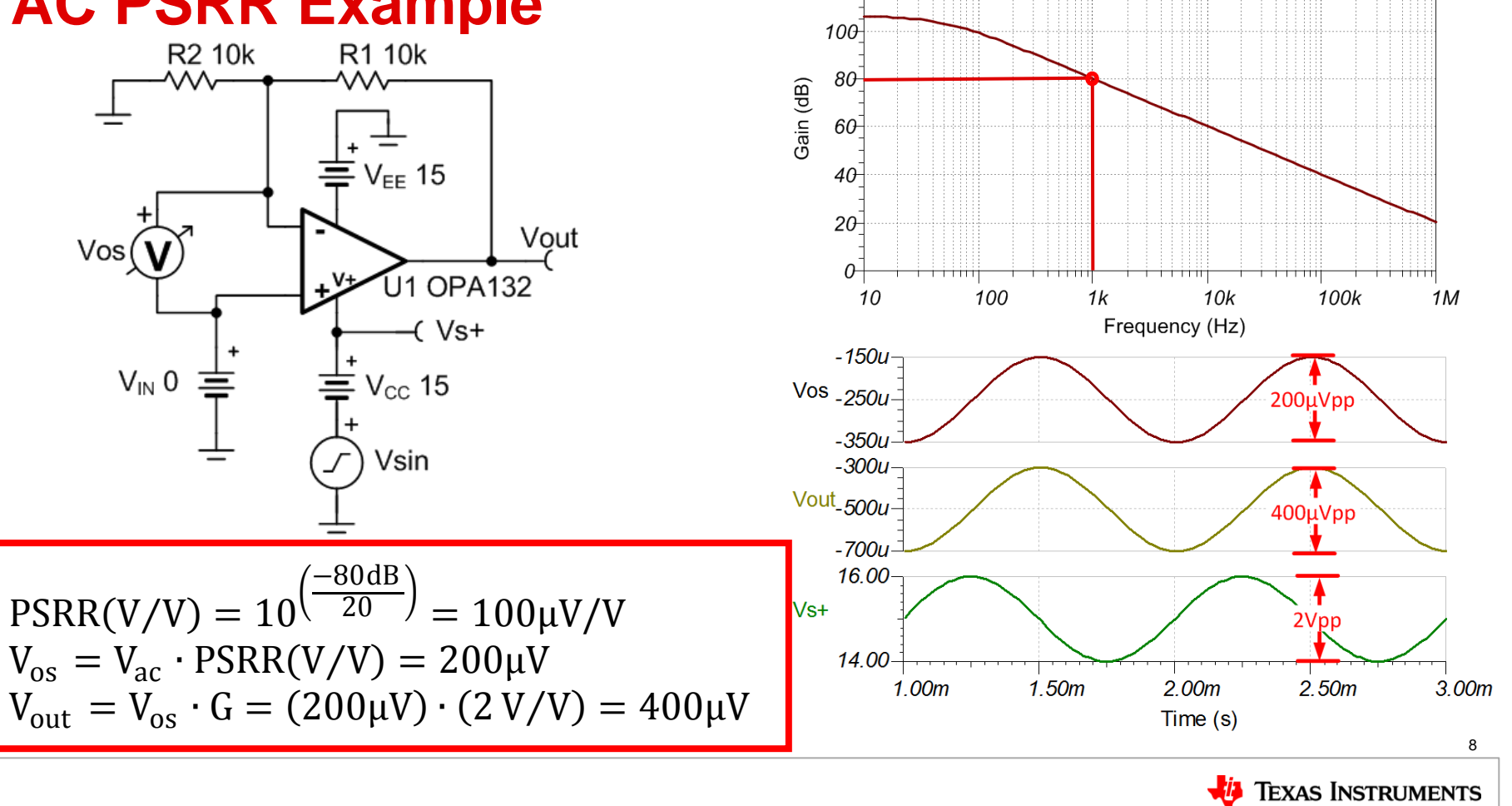

### **PSRR Acts Like a High Pass Filter**

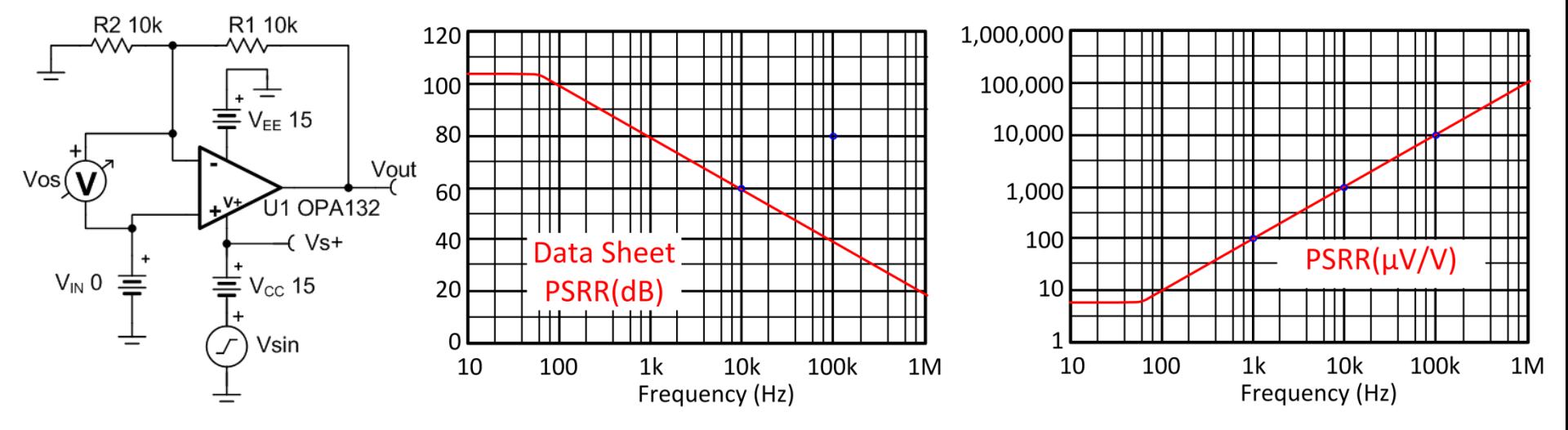

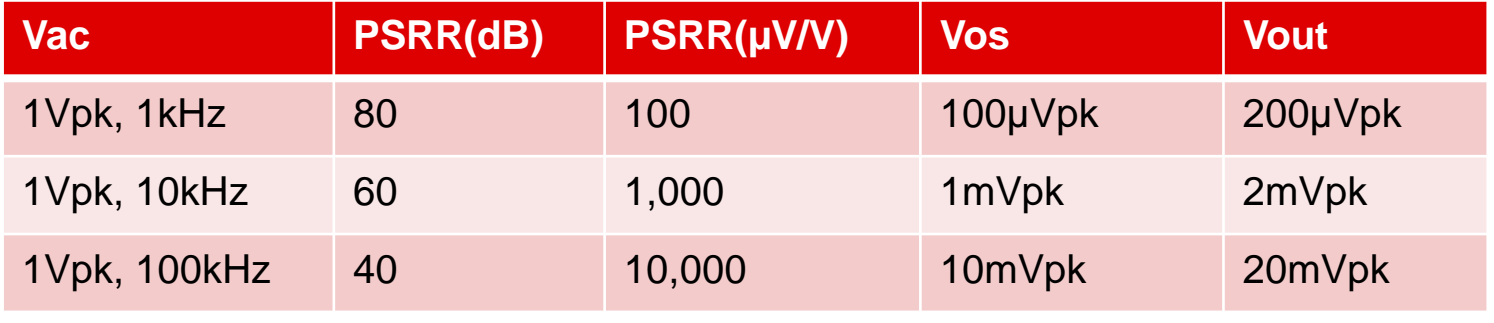

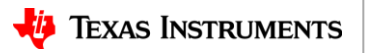

### **AC PSRR – Time Domain**

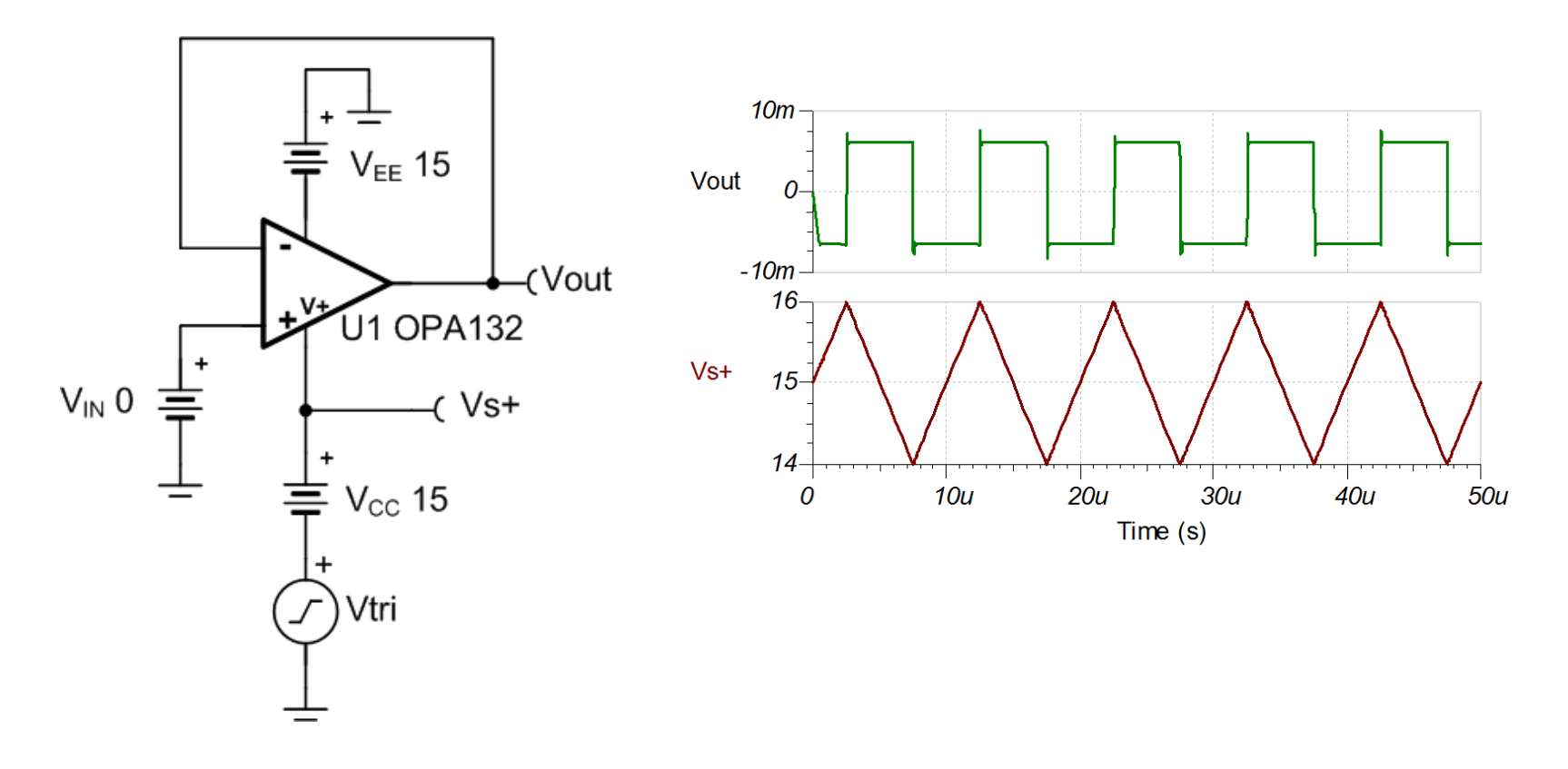

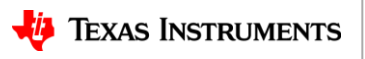

### **Infinite Series for a Triangle Wave**

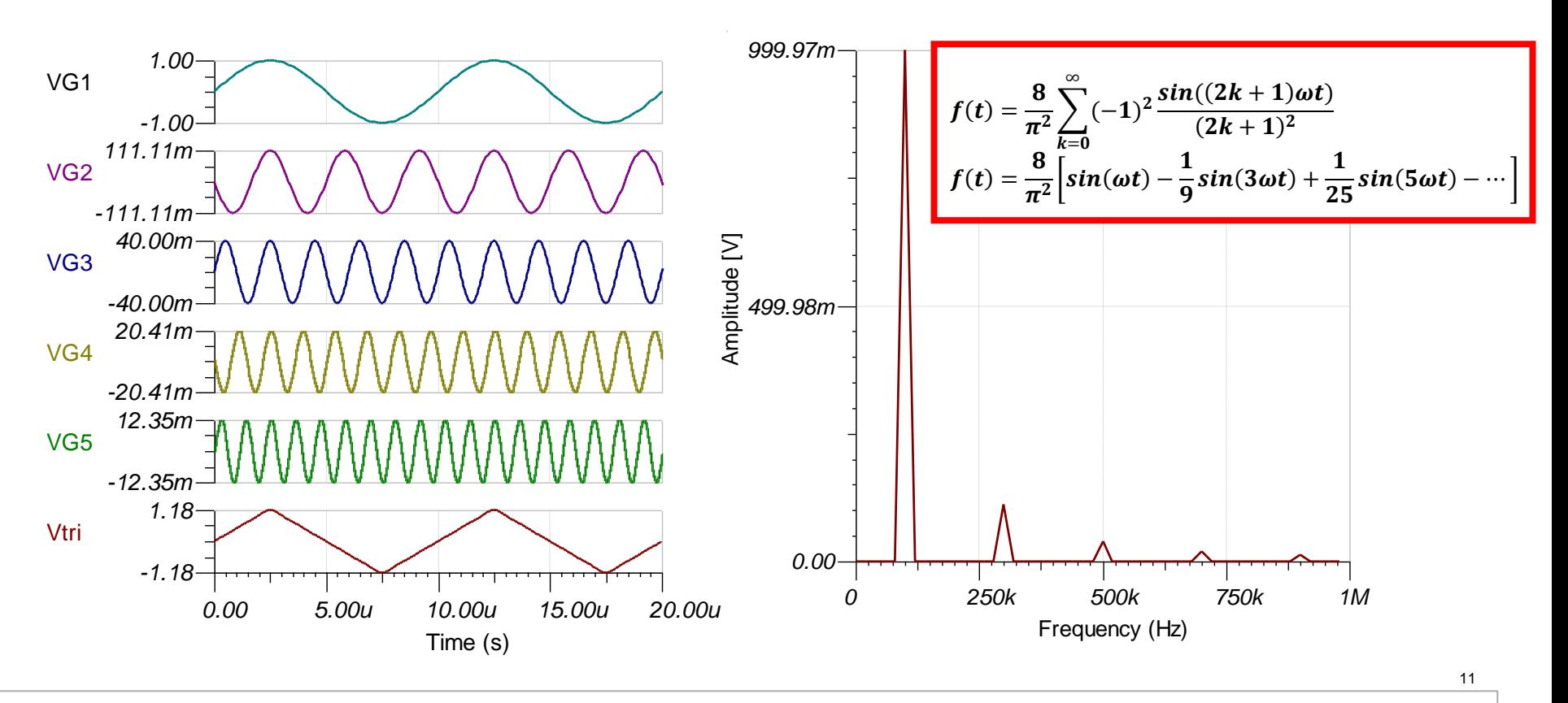

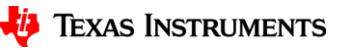

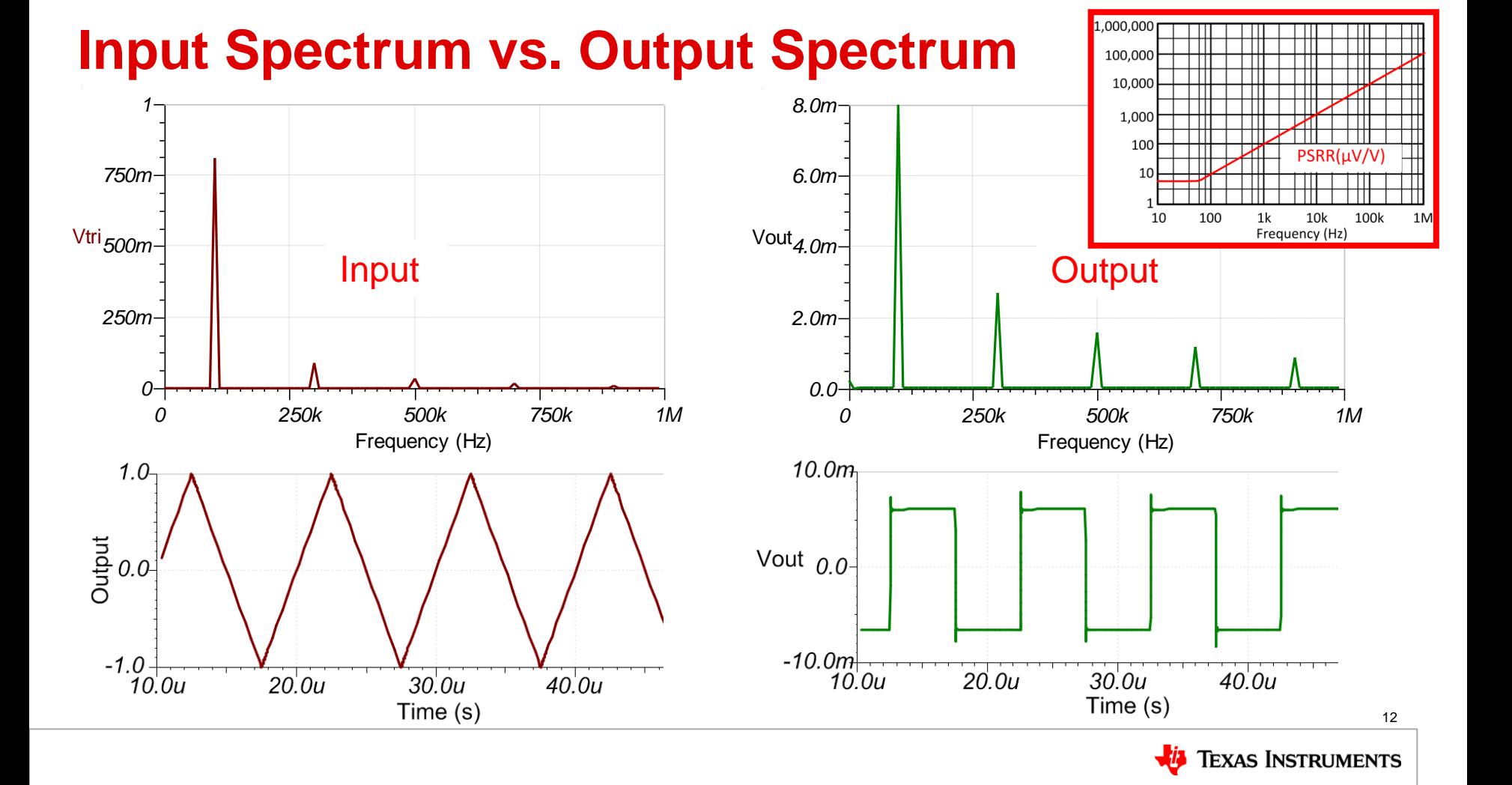

#### **How to Generate the Fourier Spectrum in Tina**

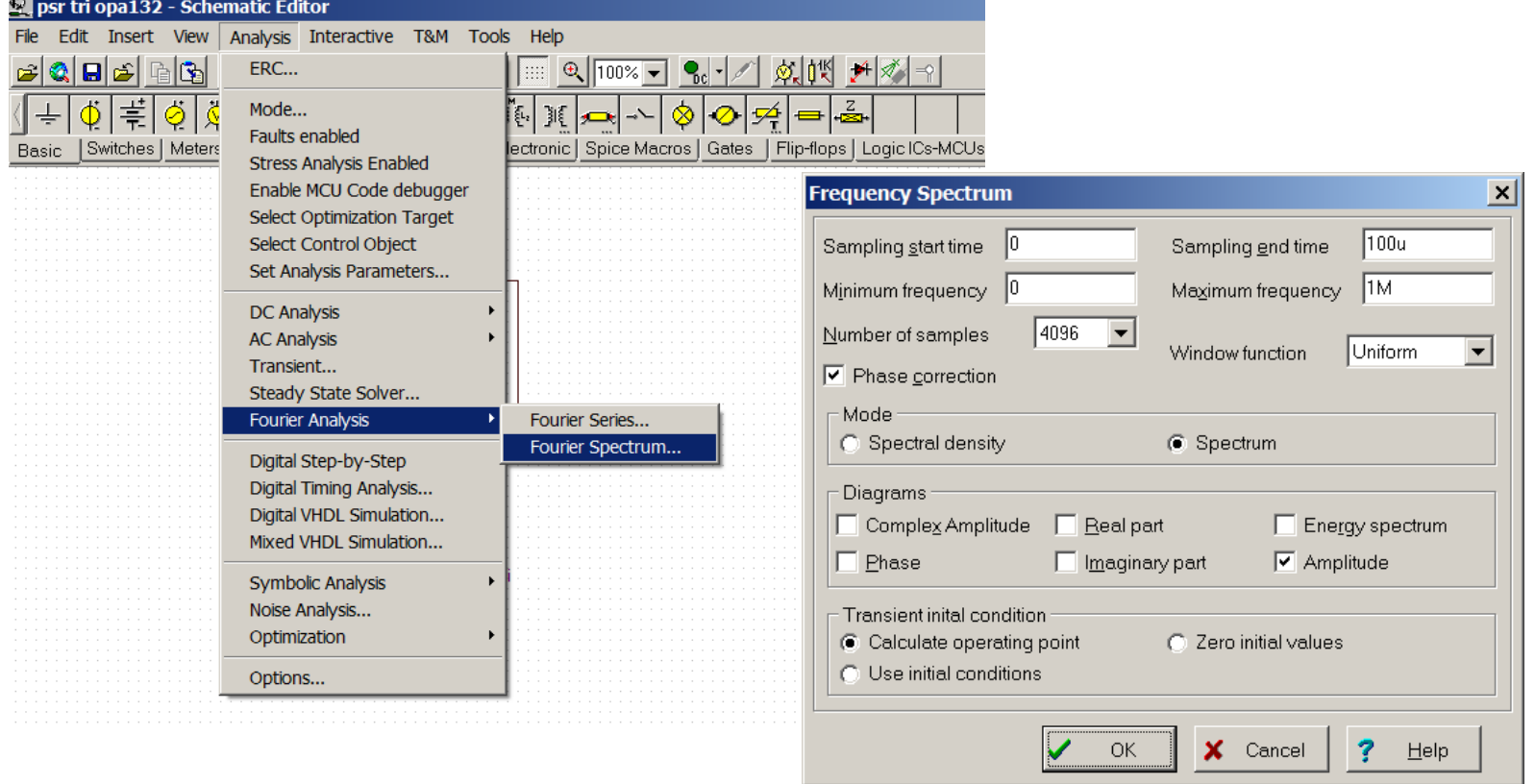

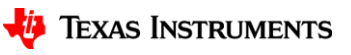

# **Thanks for your time! Please try the quiz.**

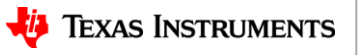